SCC 503 - ALGORITMOS E ESTRUTURAS DE DADOS II

# Arquivos - Fundamentos

Prof.: Leonardo Tórtoro Pereira  $leonardop@usp.br$ 

\*Material baseado em aulas dos professores: Elaine Parros Machado de Souza, Gustavo Batista, Robson Cordeiro, Moacir PontiJr., Maria Cristina Oliveira e Cristina Ciferri.

## Recapitulando

#### Recapitulando

- ➔ Arquivos são mais baratos e maiores, porém mais lentos ➔ Mesmo com os SDDs mais avançados, não é a mesma coisa que acessar a memória principal (pelo menos 1.000 vezes mais lento)
- ➔ RAM é menor e mais cara, porém mais rápida

## [Visão Geral de um HDD](https://animagraffs.com/hard-disk-drive/)

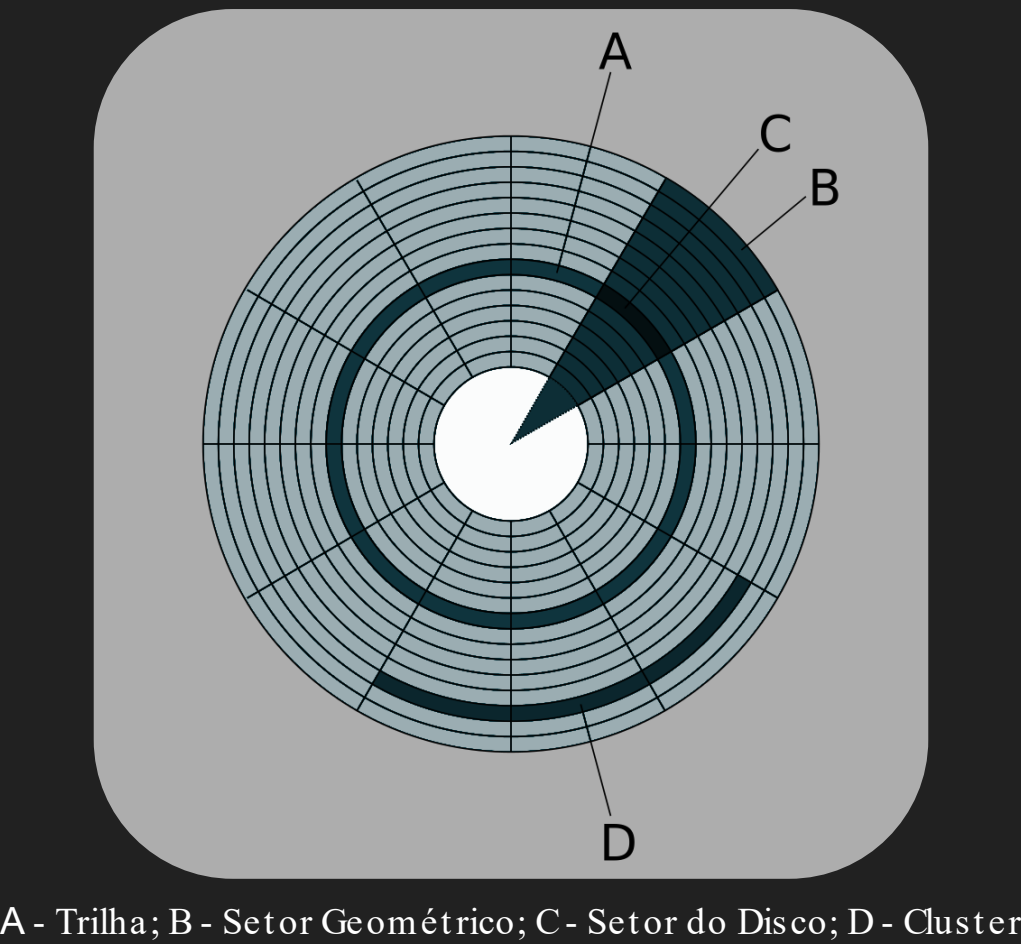

Fonte: [https:/ / en.wikipedia.org/ wiki/ Disk\\_sector](https://en.wikipedia.org/wiki/Disk_sector)

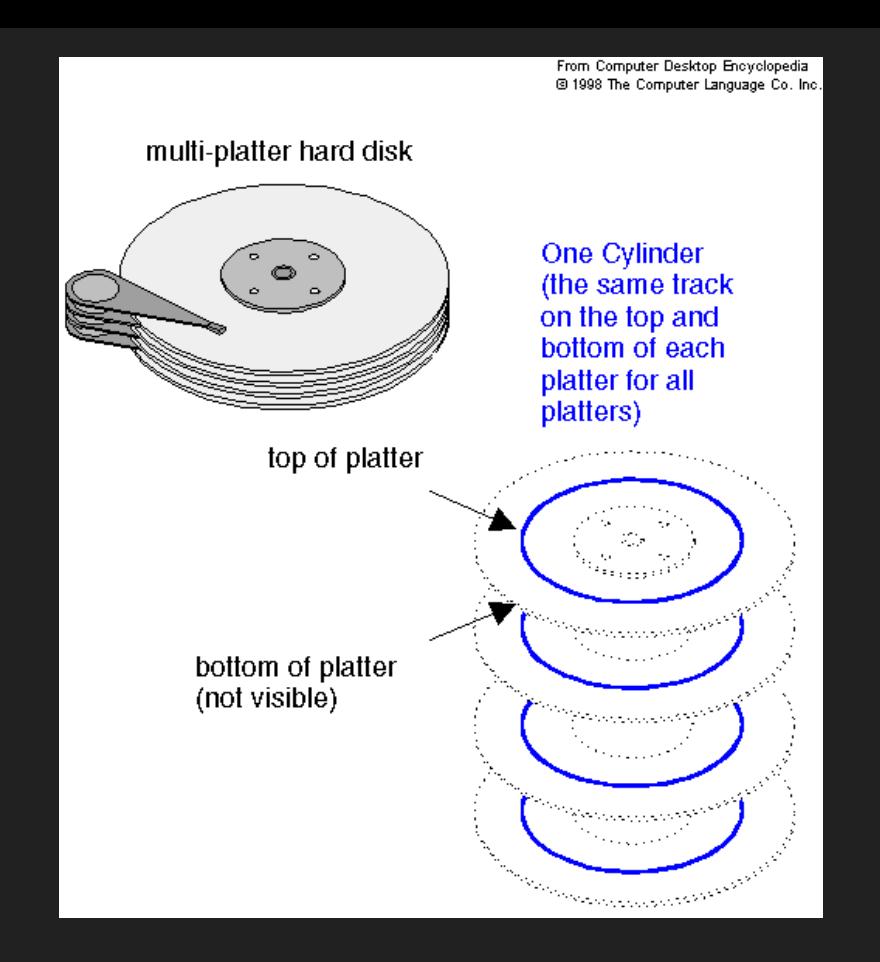

Um Cilindro - informação em qualquer prato pode ser acessada sem mover o braço!

O Que Queremos?

#### O Que Queremos?

➔ Precisamos encontrar uma maneira de otimizar o acesso aos arquivos, especialmente reduzindo o tempo de busca, se quisermos usar bem os arquivos!

### O Que Queremos?

- ➔ Idealmente, conseguir a informação com 1 acesso ao disco
- → Se não for possível em 1 acesso, queremos uma estrutura que permita encontrar a informação buscada com o mínimo possível de acessos
- ➔ Queremos informações agrupadas, aumentando a chance de pegar tudo que precisamos com 1 única `visita´ ao disco

## Sistema de Arquivos

#### Sistema de Arquivos

- $\rightarrow$  Formatação Física
	- Organização do disco em setores/ trilhas (vem da fábrica)
- ➔ Formatação Lógica
	- ◆ 'Instala' o sistema de arquivos no disco:
		- Subdivide o disco em regiões endereçáveis
		- Grava estruturas de gerenciamento dos arquivos
		- **·** *Overhead*de espaço ocupado com informações para gerenciamento e a contra de la contrada de la contrada de la contrada de la contrada de la contrada de la

#### Sistema de Arquivos

- $\rightarrow$  Faz parte do sistema operacional (S.O.)
- ➔ Fornece a infraestrutura básica para a manipulação de arquivos em memória secundária via software
- ➔ Oferece um conjunto de operações para a manipulação de arquivos
	- → Que operações são essas?

#### Operações Sistema de Arquivos

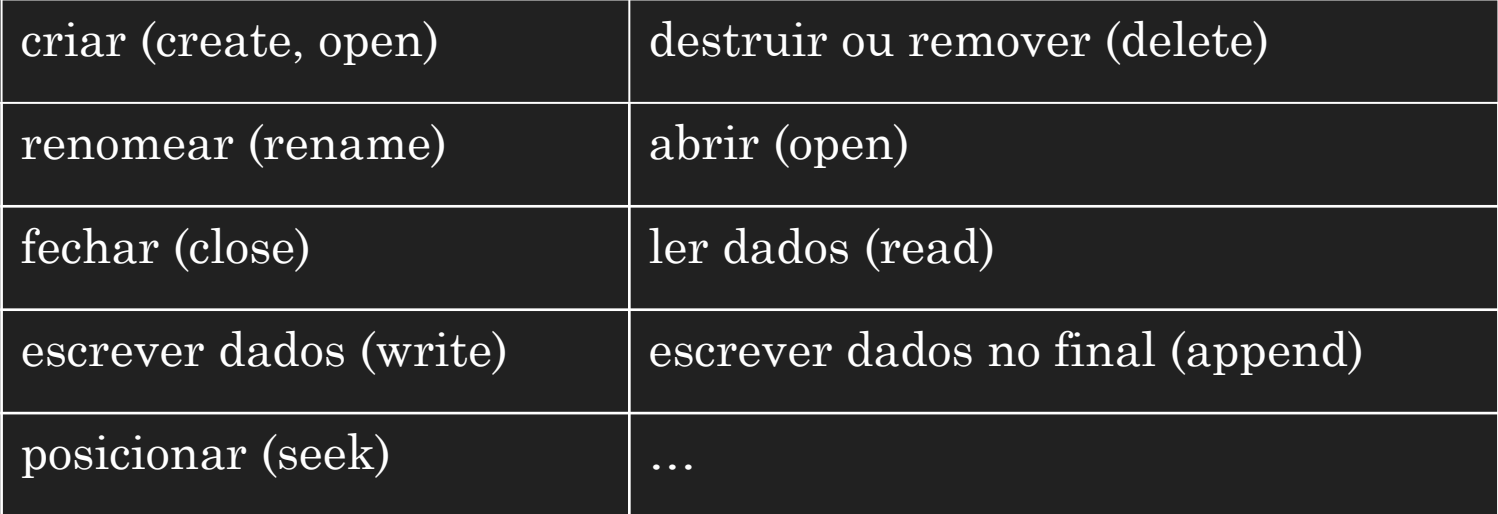

## Arquivos Físico e Lógico

### Arquivos Físico e Lógico

- $\rightarrow$  Arquivo Físico:
	- ◆ Sequência de bytes armazenada no disco em blocos distribuídos em trilhas/ setores.
- ➔ Arquivo Lógico:
	- ◆ Arquivo como visto pelo aplicativo que o acessa sequência contínua de registros ou bytes.
- → Associação arquivo físico/arquivo lógico:
	- ◆ Gerenciada pelo Sistema de Arquivo/S.O.

### Arquivos Físico e Lógico

- ➔ Para uma aplicação, um arquivo é como uma conexão de telefone em uma rede de telefonia
- → O programa pode receber e enviar bytes pela linha ◆ Mas não sabe para onde eles vão ou da onde eles vem ➔ O programa sabe apenas sobre o fim da sua linha  $\rightarrow$  Essa linha é o "arquivo lógico"

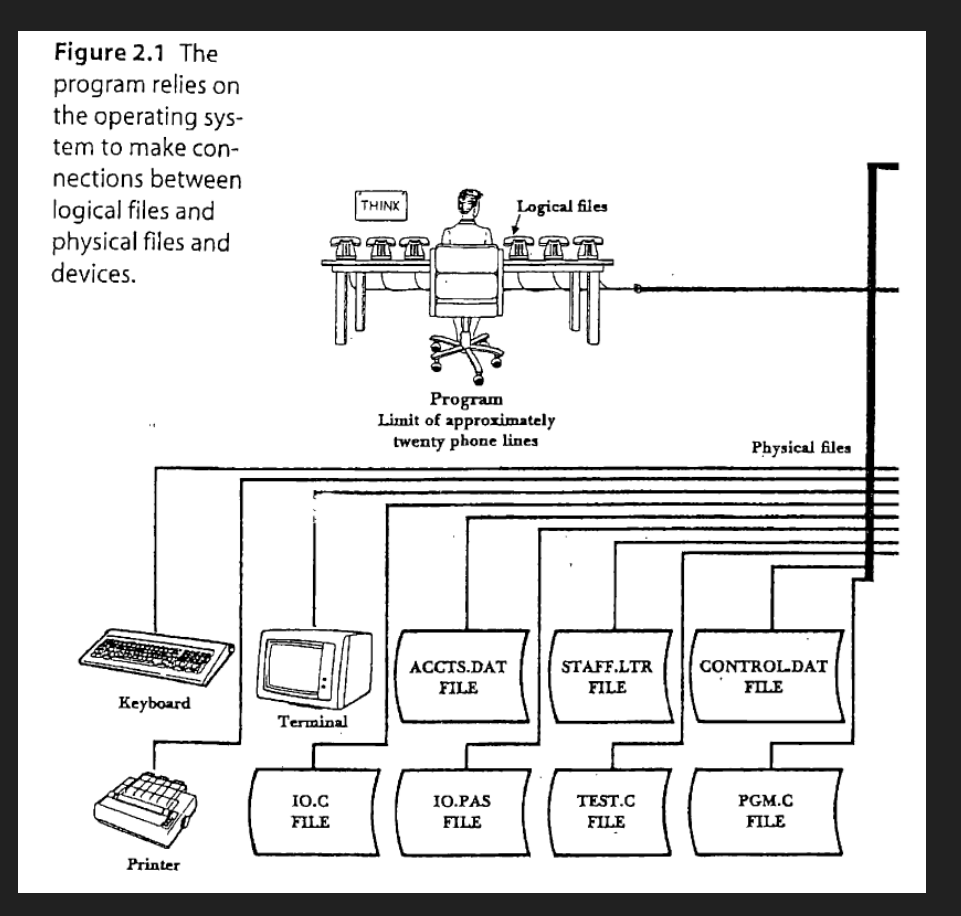

Analogia de arquivo lógico e físico Fonte: M. J. Folk, B. Zoellick and G. Riccardi. File Structures: An object oriented approach with  $C++$ , Addison Wesley, 1998.

#### Arquivo Físico

#### ➔ Sequência de bytes

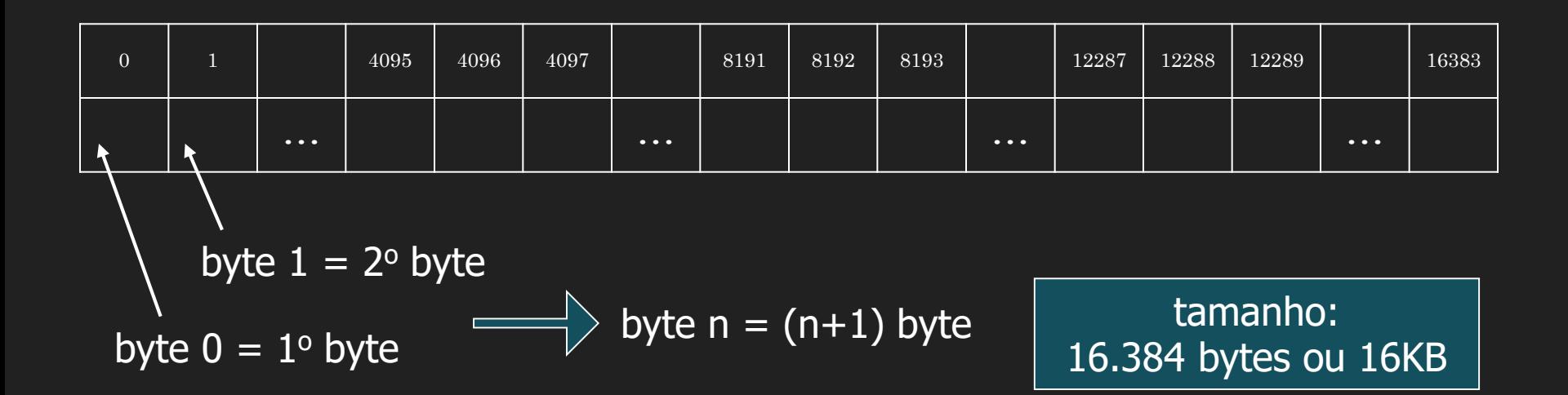

### Página de Disco

- ➔ Conjunto de setores logicamente contíguos no disco
- ➔ Um arquivo é visto pelo sistema de arquivos como um conjunto de páginas de disco
	- ◆ Arquivos são alocados em uma ou mais páginas de disco
- ➔ Unidade de transferência de dados entre a RAM e o disco

#### **Também chamada de bloco de disco ou cluster**

#### Página de Disco

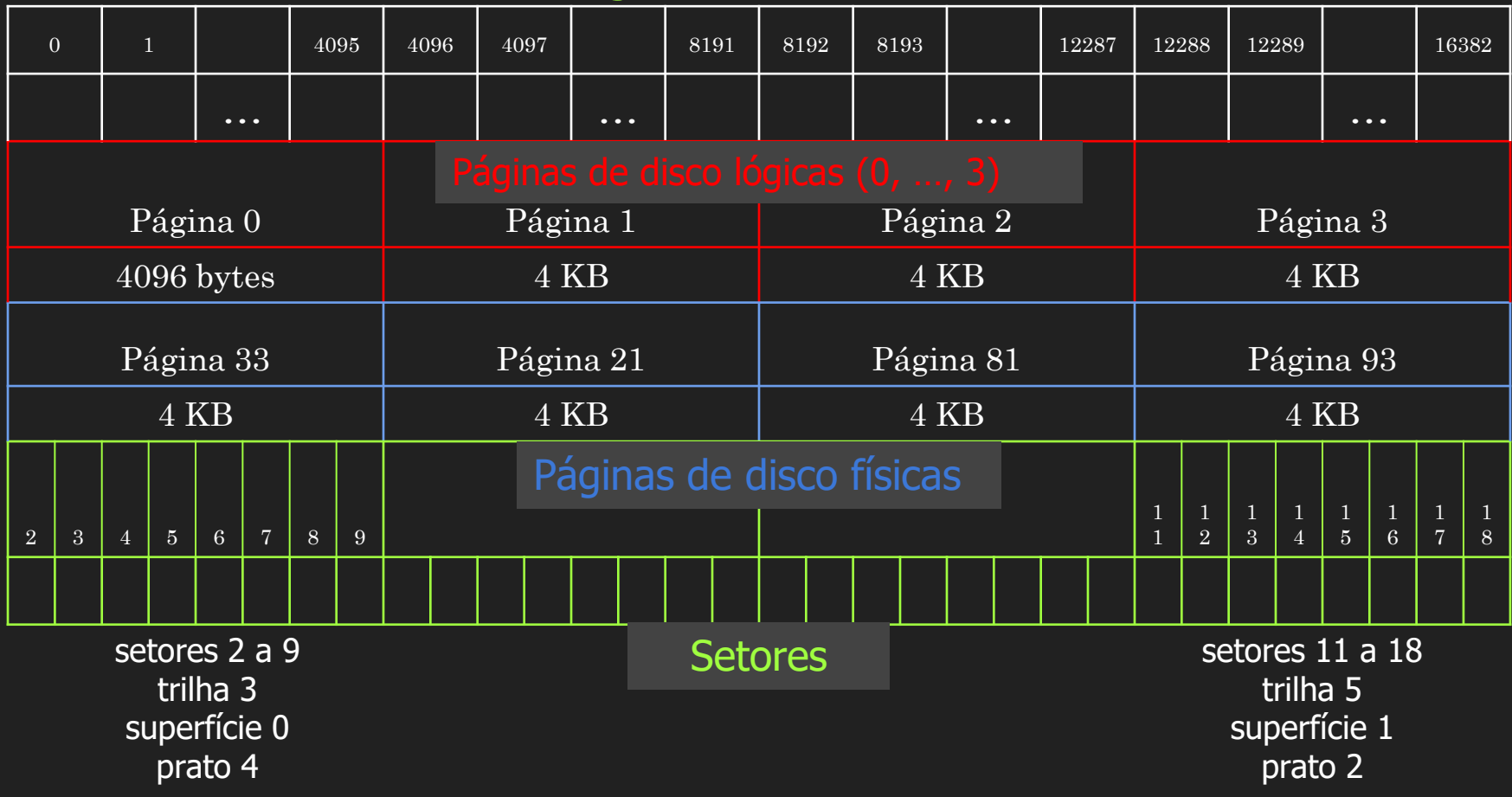

20

#### **Mapeamentos**

- $\rightarrow$  Páginas lógicas  $\Leftrightarrow$  páginas físicas
	- ◆ Depende da técnica de alocação de espaço em disco
	- ◆ Ex.: alocação contígua, alocação encadeada e alocação indexada
- $\rightarrow$  Páginas físicas  $\Leftrightarrow$  setores
	- ◆ Feito pelo *device driver* (componente do SO)
	- ◆ O setor é a menor unidade endereçável de um disco
		- Um read recupera todo o conteúdo de um setor e salva esse conteúdo em um *buffer* 21

#### Posição Atual no Arquivo

➔ Abstração que permite a especificação de uma chamada do sistema para indicar em que ponto exatamente um arquivo deve ser lido ou escrito

### Posição Atual no Arquivo

#### $\rightarrow$  Características

- ◆ A leitura e escrita acontecem a partir da posição atual
- ◆ A posição atual é então avançada para imediatamente após o último byte lido ou escrito
- ◆ É possível informar um endereço específico a ser lido, o qual faz com que a posição atual seja a informada no endereço

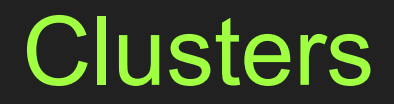

#### Tamanho de Página de Disco (Cluster)

- ➔ Definido pelo S.O. na formatação do disco
- $\rightarrow$  Exemplo
	- ◆ (FAT Windows): sempre uma potência de 2
		- $\bullet$  2, 4, 8, 16 ou 32KB
	- ◆ Determinado pelo máximo que a FAT consegue manipular, e pelo tamanho do disco
		- FAT16: pode endereçar  $2^{16}$  clusters (páginas) = 65.536 clusters

Quanto maior o tamanho da página de disco, maior a fragmentação interna, porém o número de acessos a disco tende a ser menor!

#### Ex: FAT- File Allocation Table

- ➔ Cada entrada na tabela possui a localização física do cluster (página) associado a um arquivo lógico
- → 1 seekpara localizar 1 cluster: ◆ Todos os setores do cluster são lidos sem necessidade de seeks adicionais.

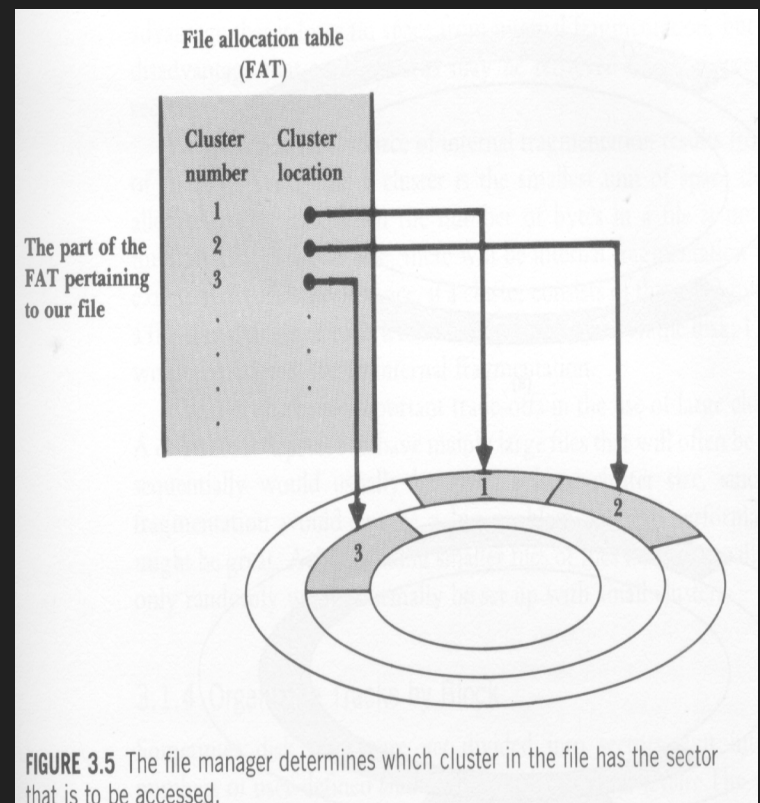

#### Ex: Sistemas de arquivos

- → FAT32 (Windows 95 e posteriores):
	- ◆ clusters de tamanho menor, endereça mais clusters, menos fragmentação interna
- ➔ NTFS (New Technology File System):
	- ◆ Sistemas OS/2 (IBM) e Windows NT;
	- ◆ Mais eficiente: a menor unidade de alocação é o próprio setor de 512 bytes

#### Ex: Sistemas de arquivos

- → EXT (Extended File System)
	- ◆ GNU/ Linux
	- $\blacklozenge$  … EXT3, EXT4
- → HFS (Hierarchical File System)
	- ◆ MAC

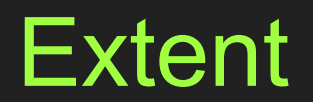

#### Extent

→ Sequência de páginas consecutivas no disco, alocadas para o mesmo arquivo. → 1 seek recupera 1 extent ➔ Situação ideal: ◆ 1 arquivo ocupar 1 *extent* ◆ Normalmente não é possível, o arquivo é espalhado em vários extents pelo disco

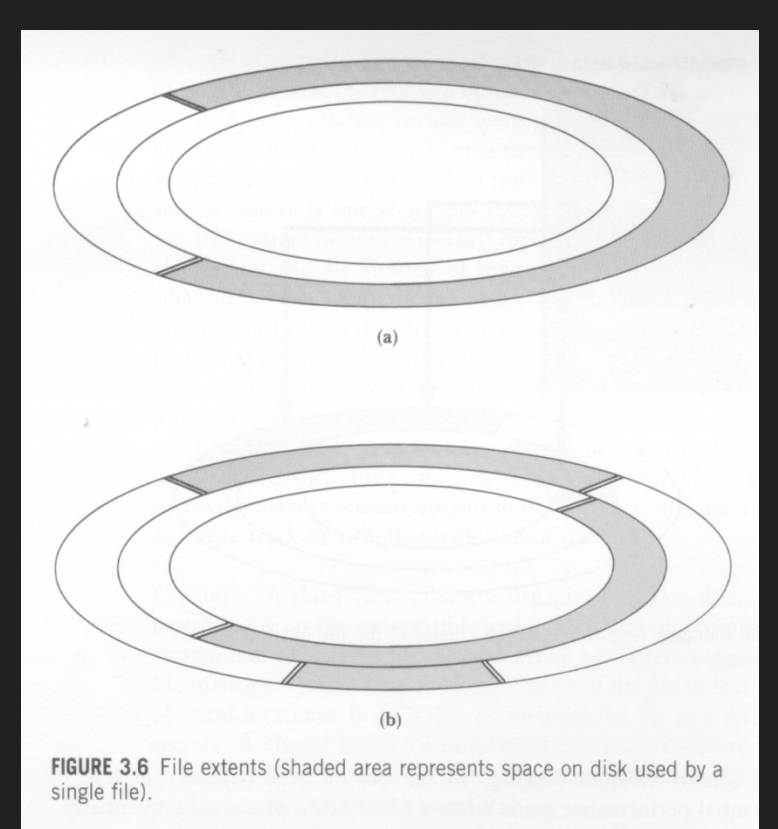

### Fragmentação Interna

- ➔ Perda de espaço útil decorrente da organização do arquivo em páginas de disco de tamanho fixo
- $\rightarrow$  Exemplo
	- Página de disco de  $4K(4.096$  bytes)
	- Arquivo que ocupa 1 byte: desperdício de 4.095 bytes nessa página de disco

## Cálculo de Tempo de Acesso

#### Exemplo de Cálculo de Tempo de Acesso

- $\rightarrow$  Supor duas situações:
	- ◆ O arquivo está gravado sequencialmente em um disco O arquivo está espalhado pelo disco, cada página em uma trilha diferente

 $\rightarrow$  Objetivo:

Comparar os tempos de acesso e a influência do tempo de busca (*seek*)

#### Exemplo de Cálculo de Tempo de Acesso

- $\rightarrow$  Arquivo:
	- $\triangle$  8.704 Kbytes
	- $\rightarrow$  34.000 registros de 256 bytes
- $\rightarrow$  HD/S.O.:
	- $\blacklozenge$  1 setor = 512 bytes
	- $\triangle$  1 página = 8 setores = 4.096 bytes
	- $\triangle$  1 trilha = 170 setores

#### Exemplo de Cálculo de Tempo de Acesso

- → São necessárias:
	- ◆ Quantas páginas? ◆ Quantas trilhas?
# Exemplo de Cálculo de Tempo de Acesso

- $\rightarrow$  Resposta:
	- ◆ São necessários:
		- 2.125 páginas ou
		- 100 trilhas

# Primeira Situação

# Exemplo de Cálculo de Tempo de Acesso

➔ Primeira situação (sequencial):

◆ O arquivo está disposto em 100 trilhas

➔ Supor os seguintes tempos:

- ◆ Tempo de busca médio (*seek*): 8 ms
- ◆ *Delay*de rotação (latência): 3 ms
- ◆ Tempo de leitura de 1 trilha (transf.): 6 ms

**→ Tempo total ???** 

# Exemplo de Cálculo de Tempo de Acesso

- ➔ Tempo total = número de trilhas \* Total de processamento por trilha
- ➔ Processamento por trilha
	- ◆ Seek+ Latência + Transferência
- $\rightarrow$  Tempo total = 100  $*(8 + 3 + 6) = 100 * 17$
- $\rightarrow$  Tempo total = 1.700ms = 1,7s

# Segunda Situação

# Exemplo de Cálculo de Tempo de Acesso

➔ Segunda situação (espalhados):

◆ 2.125 páginas alocadas dispersas pelo disco

→ Supor os seguintes tempos:

- ◆ Tempo de busca médio: 8 ms
- ◆ *Delay*de rotação: 3 ms
- ◆ Tempo de leitura de 1 página: 0,28 ms

 $\rightarrow$  Tempo total = ????

# Exemplo de Cálculo de Tempo de Acesso

- $\rightarrow$  Tempo total = número de páginas \* Total de processamento por página
- ➔ Processamento por página
	- ◆ Seek+ Latência + Transferência
- $\rightarrow$  Tempo total = 2125  $*$  (8 + 3 + 0,28) = 2.125  $*$  11,28
- $\rightarrow$  Tempo total = 23.900ms = 23,9s

Arquivo Lógico

# Arquivo Lógico

- ➔ Maioria das linguagens de programação
	- ◆ Informações lidas e gravadas em arquivos como streams de bytes
		- Gerenciar arquivos
			- Gerenciar esses streams
- → Não importa qual a fonte e organização do arquivo físico!
- ➔ Tudo isso é abstraído pelo SO (ainda bem!)

# Arquivo Lógico

➔ Operações comuns sobre arquivos:

- ◆ Abrir / Fechar
- ◆ Ler/ Gravar
- ◆ Verificar situações de erro
- $\ddot{\phantom{a}}$

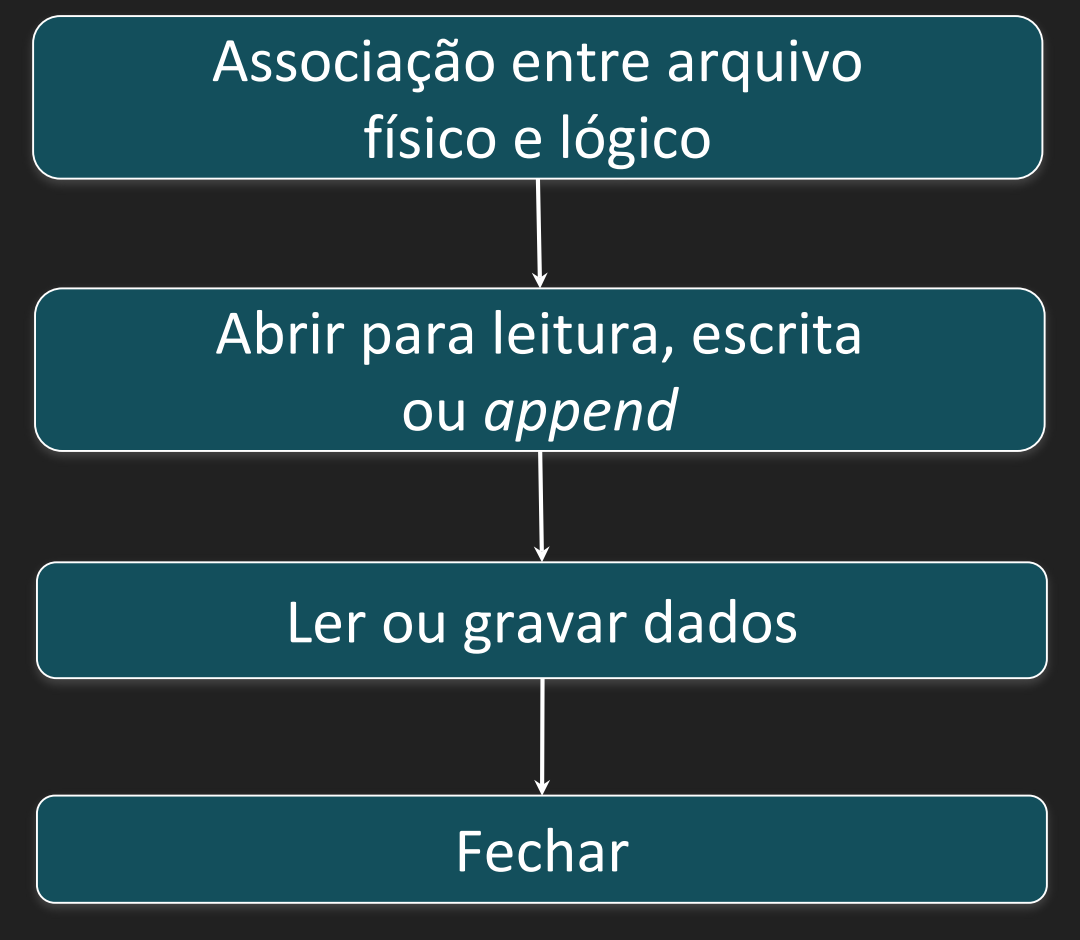

#### Operações Sobre Arquivos **Arquista Arquivos**

# Associação entre arquivo físico e lógico

- $\rightarrow$  Relembrando.... em C:
	- ◆ Associa e abre para leitura

FILE \*p\_arq; if ((p\_arq=fopen( "meuarq.dat" , "r" ))== NULL) printf( "Erro na abertura do arquivo  $\qquad \qquad \setminus n"$  );

else

# Abertura de Arquivos

- ➔ Arquivo novo (escrita) ou arquivo já existente (leitura ou escrita)
	- $\overline{\mathsf{E}}$ m C $\overline{\mathsf{C}}$ 
		- fopen comando da linguagem (stdio.h)
		- Parâmetros indicam o modo de abertura

# Função Open

- $\rightarrow$  fd=fopen(<filename>,<flags>)
	- ◆ filename: nome do arquivo a ser aberto;
	- ◆ flags: controla o modo de abertura;

# Função Open

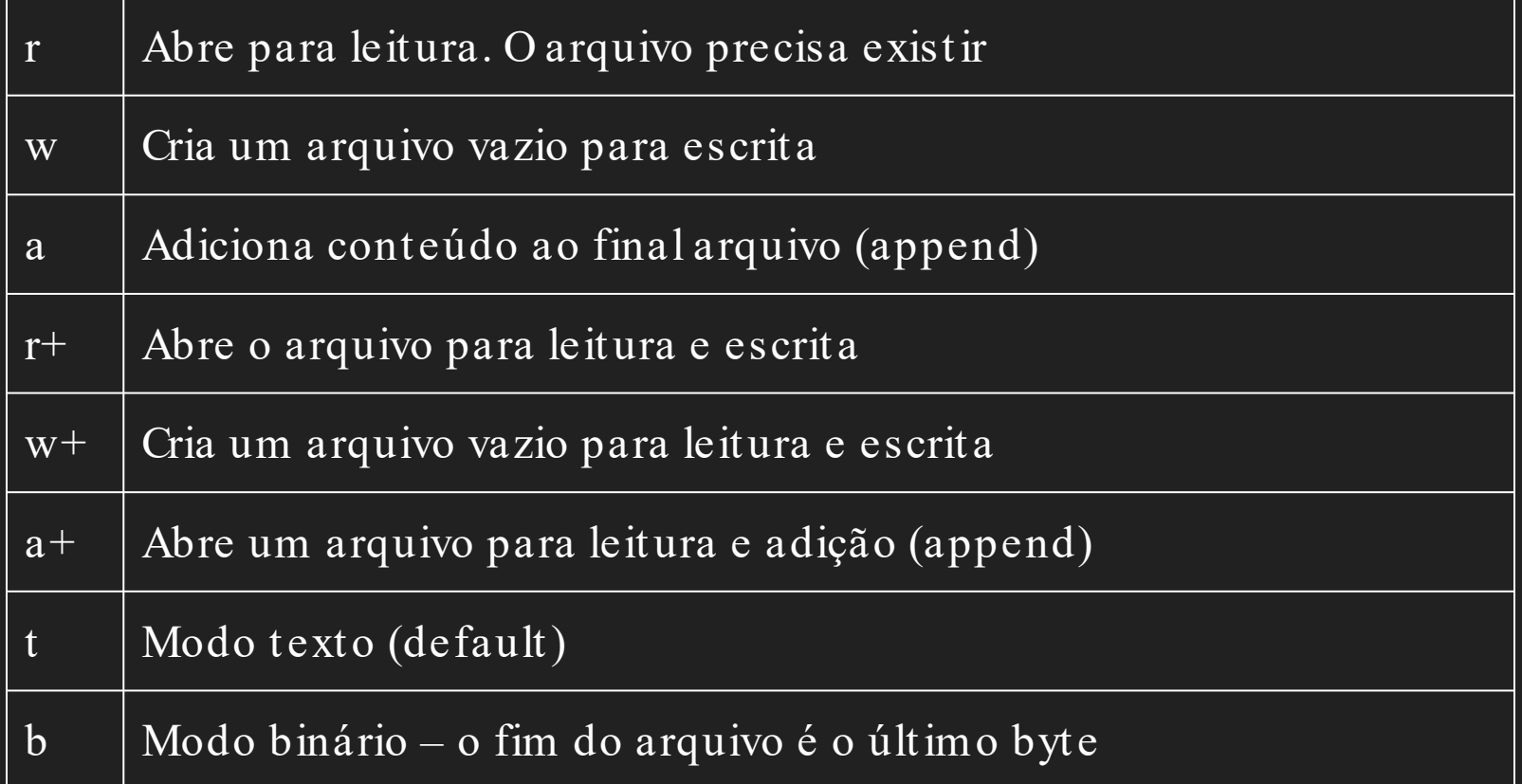

# Fechamento de Arquivos

➔ Encerra a associação entre arquivos lógico e físico ◆ Todas as informações são atualizadas e salvas Conteúdo dos buffers de E/S enviados para o arquivo.

# Fechamento de Arquivos

- → S.O. fecha o arquivo se o aplicativo não o fizer ao final da execução do programa
- ➔ Interessante para:
	- ◆ Garantir que os buffers sejam descarregados
	- ◆ Liberar os espaços alocados ao arquivo para outros arquivos
- ➔ É importante fechar ainda assim para evitar perda de dados por interrupção e liberar os nomes lógicos cedo

# Fechamento de Arquivos

```
int main ()
{
  FILE * pFile;
  pFile = fopen ( "myfile.txt", "w" );
  if (pFile!=NULL)
  {
     fclose (pFile);
  }
  return 0;
}
```
- ➔ Várias funções para L/ E sequencial...
	- $\rightarrow$  fputs(), fgets()
	- $\rightarrow$  fwrite(), fread()
	- $\rightarrow$  fprintf(), fscanf()
- ➔ Acesso a posições arbitrárias no arquivo
	- $\blacklozenge$  fseek()

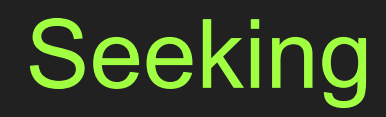

# O Ponteiro no Arquivo Lógico

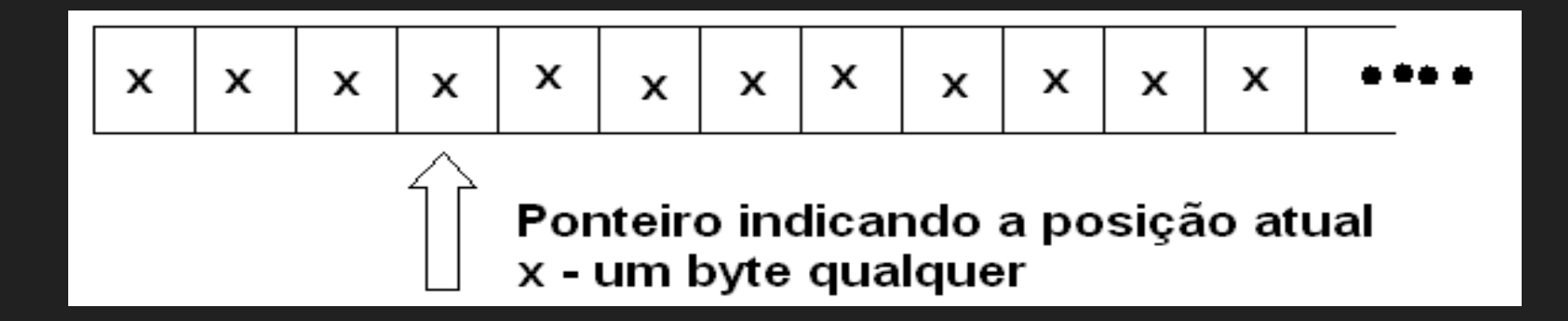

#### Acesso Sequencial vs Aleatório

➔ Leitura sequencial: ponteiro de leitura avança byte a byte (ou por blocos), a partir de uma posição inicial ➔ Acesso aleatório (direto): posicionamento em um byte ou registro arbitrário

# **Seeking**

- $\rightarrow$  fseek(*stream*, *offset*, *origin*)
	- ◆ Coloca o indicador de posição associado ao *stream* numa nova posição
	- ◆ Para *streams* abertas no modo binário, a nova posição é definida adicionando um offset para uma posição de referência especificada por *origin*

# **Seeking**

- $\rightarrow$  fseek(*stream*, *offset*, *origin*) ◆ Constantes de *origin* 
	- **SEEK SET** Parte do início do arquivo e avança  $\leq$ offset $>$ bytes
	- **SEEK END**-Parte do final do arquivo e retrocede  $\leq$ offset $>$ bytes
	- SEEK CUR-Parte do local atual e avança <offset> bytes

# **Seeking**

- $\rightarrow$  fseek(*stream*, *offset*, *origin*)
	- ◆ Para *streams* em modo texto, o *offset* é um valor inteiro (*long int*) (pode ser 0)
	- ◆ *ftell ()* retorna a posição atual do ponteiro
	- ◆ v. exemplo

- $\rightarrow$  fputs(*str*, *stream*)
	- ◆ Escreve a string apontada por str no arquivo stream
	- $\blacklozenge$  Copia até encontrar o caractere null  $\Diamond 0$ '
		- $\bullet$  Não copia o  $\degree$ 0'
	- ◆ Difere do *puts()* ao deixar definir a *stream* e ao não escrever automaticamente '\ n' ao fim

```
int main (){
  FILE * pFile ;
  pFile = fopen ("example.txt", "wb");
  fputs ( " This is an apple ." , pFile );
  fseek ( pFile , 9, SEEK_SET );
  fputs ( " sam" , pFile );
  fclose ( pFile );
  return 0;
```
}

- ➔ fgets(str, num, stream )
	- ◆ Lê caracteres de uma *stream* e salva como uma string em Cem str até (num-1) caracteres serem lidos
		- OU até encontrar um '\ n' OU EOF
		- $\bullet$  O '\n' é incluído na string
	- $\blacklozenge$  '\0' é adicionado ao fim da string automaticamente

```
int main () \{FILE * pFile ;
   char buffer \lceil 100 \rceil;
   pFile = fopen ("file.txt", "r");
   if ( pFile == NULL) perror ( " Error opening file" );
   else {
     while (! feof (pFile)}
       if ( fgets (buffer, 100, pFile ) == NULL ) break;
       fputs (buffer, stdout);
     }
     fclose ( pFile );
   }
   return 0;
```
}

- $\rightarrow$  fprint f(*stream*, format, ...)
	- ◆ Escreve a string apontada por *format* no *stream* 
		- Segue os princípios do *printf*
- $\rightarrow$  fscanf(*stream*, format, ...)
	- ◆ Lê de *stream* os dados e salva de acordo com a formatação de format
		- Segue os princípios do *scanf*

```
int main (XFILE * pFile ;
   int n;
   char name [ 100];
   pFile = fopen ("myfile. txt", "w");
   for (n= 0 ; n < 3 ; n++) {
     puts ( " please , enter a name: " );
     gets ( name);
     fprintf ( pFile , " Name %d [% - 10.10s] \ n", n+ 1, name);
   }
   fclose ( pFile );
   return 0;
```
}

```
int main (N<sub>i</sub>)FILE * pFile ;
     int n;
     char name [ 100];
     pFile = fopen ("myfileprintf. txt", "r");
     while ( fscanf ( pFile , " Name %d %[^{\wedge} \setminus n]", & n, name ) != EOF){
          fgetc ( pFile );
          printf (" Name %d %s\ n", n, name);
     }
     fclose ( pFile );
     return 0;
```
}

- $\rightarrow$  fwrite(*ptr, size, count, stream*)
	- ◆ Escreve o dado apontado por *ptr* no *stream*
	- O quanto do dado é escrito é calculado pelo tamanho de cada elemento (size) vezes o count
- $\rightarrow$  fread(*ptr, size, count, stream*)
	- ◆ Lê o dado do *stream* e salva em *ptr* 
		- O quanto do dado é lido é calculado pelo tamanho de cada elemento (size) vezes o count

#define VECTORSIZE 10

}

```
int main (){
    float vector[VECTORSIZE];
    FILE * fp ;
    srand (time( NULL));
    for ( int i = 0; i < VECTORSIZE; ++i)
          vector[i] = rand \frac{1}{2} (float \frac{1}{2} )(RAND MAX/100);
    fp = fopen ("data/numbers.bin", "wb");
    fwrite (vector, sizeof (float ), VECTORSIZE, fp );
    fclose ( fp );
     return 0;
```

```
int main(){
    float *vector;
    int vectorSize;
    long fileSize;
    FILE *fp;
    fp = fopen( "data/numbers.bin" , "rb" );
    fseek(fp, 0, SEEK END)
    fileSize = ftell(fp);
    fseek(fp, 0, SEEK SET);
    vectorSize = fileSize sizeof (float );
    vector = ( float *) malloc(vectorSize* sizeof (float ));
    fread(vector, sizeof ( float ), vectorSize, fp);
    for ( int i = 0; i < vectorSize; ++i)
         printf( "%f " , vector[i]);
    printf( " \n\wedge n");
    fclose(fp);
    return 0;
```
}
#### Disco como Gargalo

- ➔ Discos são muito mais lentos que as redes locais ou a CPU
- → Muitos processos são "disk-bound", i.e, CPU e rede têm que esperar pelos dados do disco

# Técnicas p/ Minimizar

- ➔ Multiprogramação: CPU trabalha em outro processo enquanto aguarda o disco
- → Stripping: o arquivo é repartido entre vários drives (paralelismo)
- $\rightarrow$  RAID: (redundant array of inexpensive disks):
	- ◆ Stripping (RAID 0), Mirroring (RAID 1)

## Técnicas p/ Minimizar

- ➔ Disk cache: blocos de memória RAM configurados para conter páginas de dados do disco
	- ◆ Ao ler dados de um arquivo, o cache é verificado primeiro. Se a informação desejada não é encontrada lá, é feito um acesso ao disco e o novo conteúdo é carregado no cache

# Técnicas p/ Minimizar

- ➔ RAM Disk: simula em memória o comportamento do disco mecânico
	- ◆ Carrega arquivos muito usados, dados descompactados, etc.

- ➔ Meta: criar estruturas para minimizar as desvantagens do uso da memória secundária
- ➔ Objetivo: minimizar o tempo de acesso ao dispositivo de armazenamento secundário

- $\rightarrow$  Ideal
	- ◆ Encontrar a informação em um único acesso
- → Se não for possível
	- $\cdot$  Encontrar em poucos acessos
		- Ex: uma busca binária não é eficiente o suficiente  $(\sim] 6$  acessos para 50.000 registros)

- ➔ Estruturas de dados eficientes em memória principal são inviáveis em memória secundária
- ➔ Uma das dificuldades de obter uma estrutura de dados adequada é a constante necessidade de alterações nos arquivos

- $\rightarrow$  Exemplo:
	- ◆ Árvores AVL (1963) são consideradas rápidas para pesquisa em memória principal
- $\rightarrow$  Em disco:
	- ◆ Mesmo com árvores balanceadas, são necessários dezenas de acessos ao disco

- $\rightarrow$  Árvores-B(1971)
	- ◆ Abordagem diferente de outras árvores
		- ex: árvores-B têm um crescimento bottom-up
	- ◆ Base para implementações comerciais de diversos sistemas , incluindo SGBDs
	- $\blacklozenge$  Tempo de acesso proporcional a  $\log_k N$ 
		- $N \Rightarrow$  número de entradas (chaves)
		- $\bullet$  k  $\Rightarrow$  número de entradas em um único nó (bloco).

- → Na prática árvores-B permitem encontrar uma entrada entre milhões em 3 ou 4 acessos a disco.
- → Existem diversas variações de árvores-B (B+ tree, B\* tree, B-link tree), e técnicas de otimização para cada passo do algoritmo
	- ◆ Normalmente específicos para um conjunto de aplicações pontual

- ➔ Outras técnicas:
	- ◆ Hashing externo
		- Acesso constante para arquivos que não sofrem muitas alterações (hashing estático)
	- ◆ Hashing dinâmico
		- Acesso rápido em grandes arquivos, com recuperação da informação em 2 acessos

#### Referências

- ➔ M. J. Folk, B. Zoellick and G. Riccardi. File Structures: An object-oriented approach with C++, Addison Wesley, 1998.
- → ZIVIĀNI, N. Projeto de Algoritmos, Thomson, 2a. Edição, 2004.